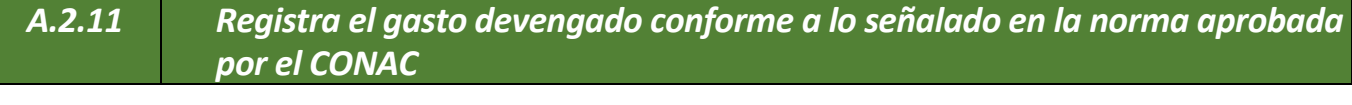

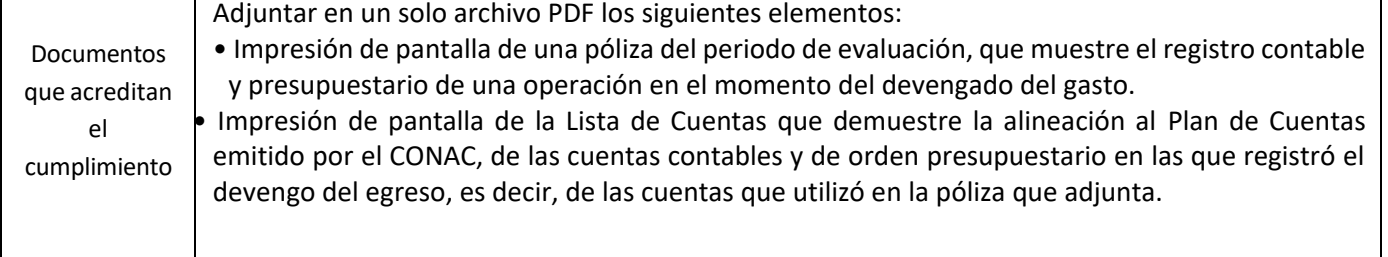

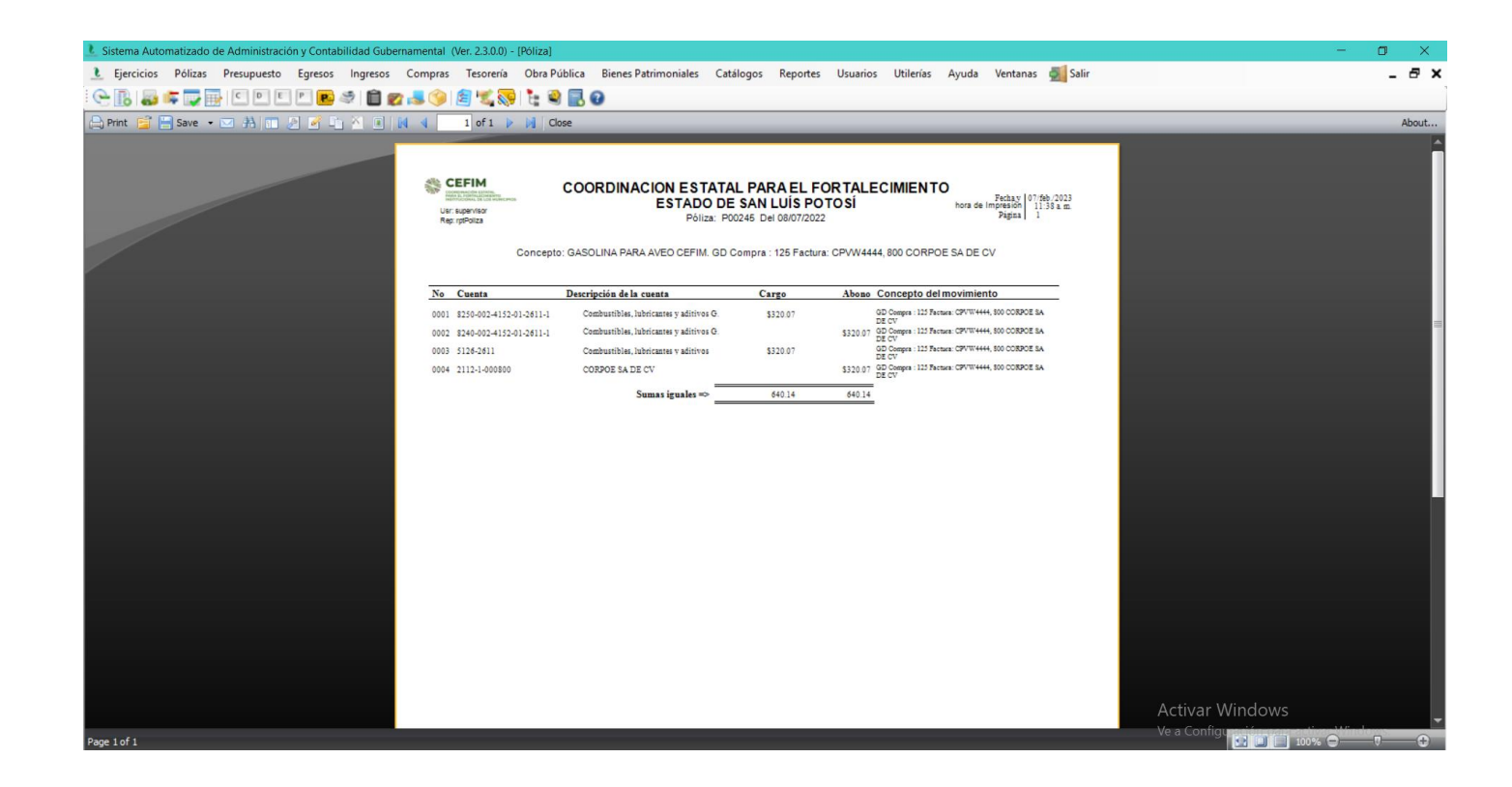

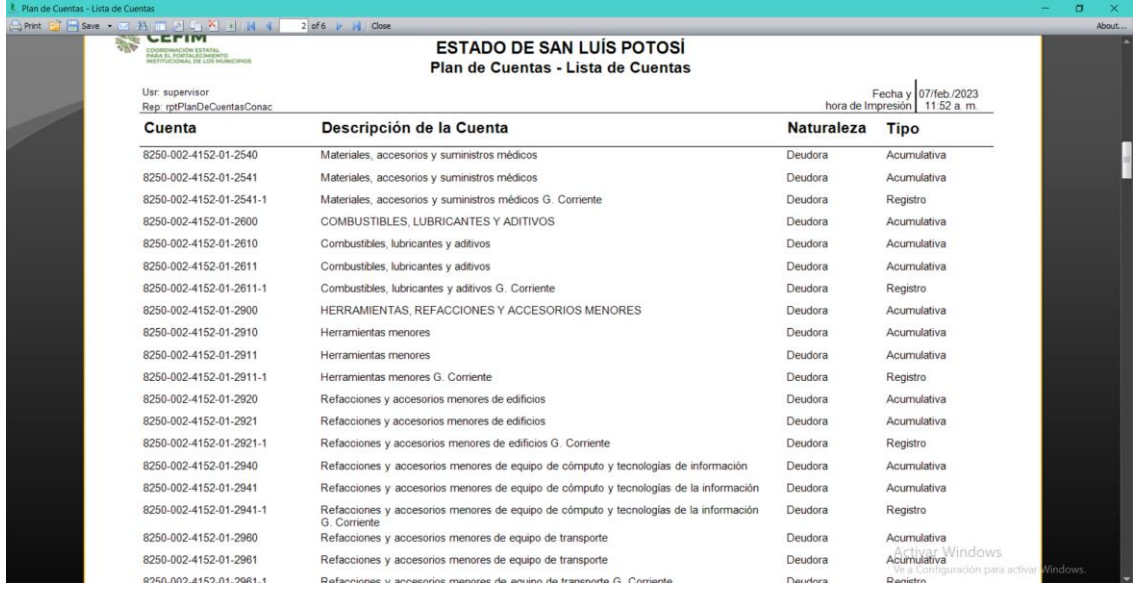

## **ESTADO DE SAN LUÍS POTOSÍ** Plan de Cuentas - Lista de Cuentas

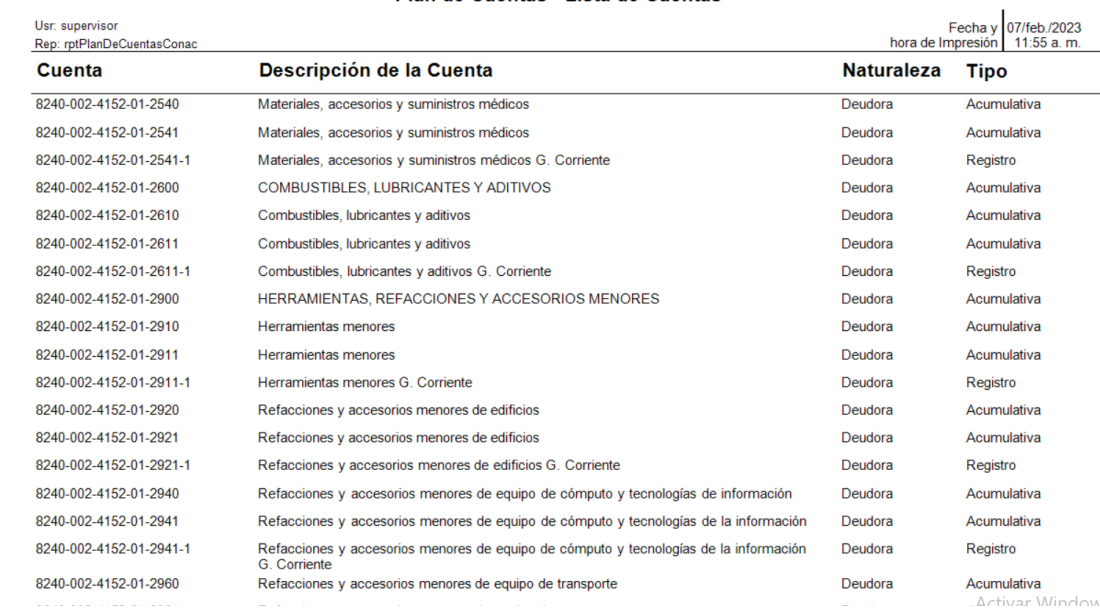

al (Ver. 2.3. ón y Co lidad (

**COORDINACIÓN ESTATAL<br>PARA EL FORTALECIMIENTO<br>INSTITUCIONAL DE LOS MUNICIPIOS** 

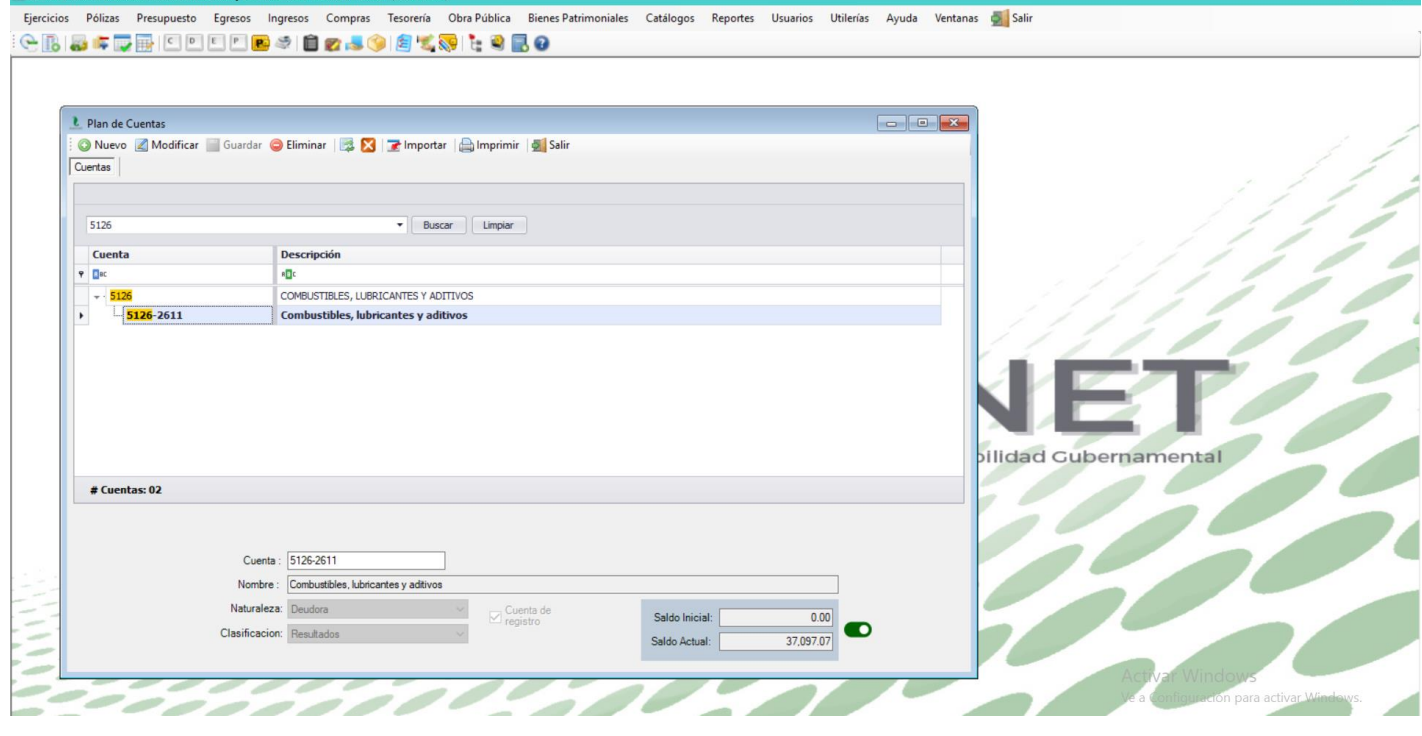

 $\sigma$